## **Kernel:** SageMath 9.1

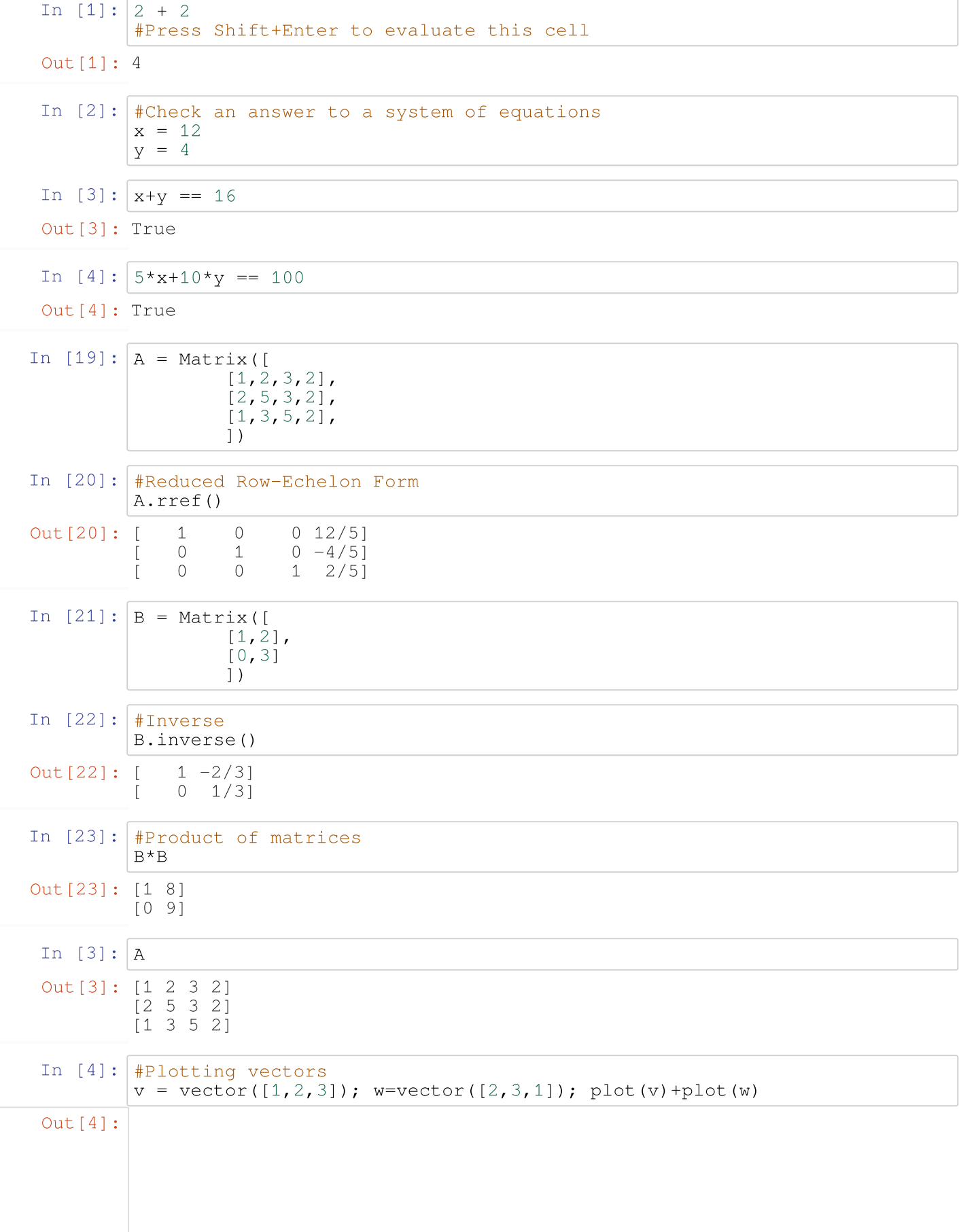

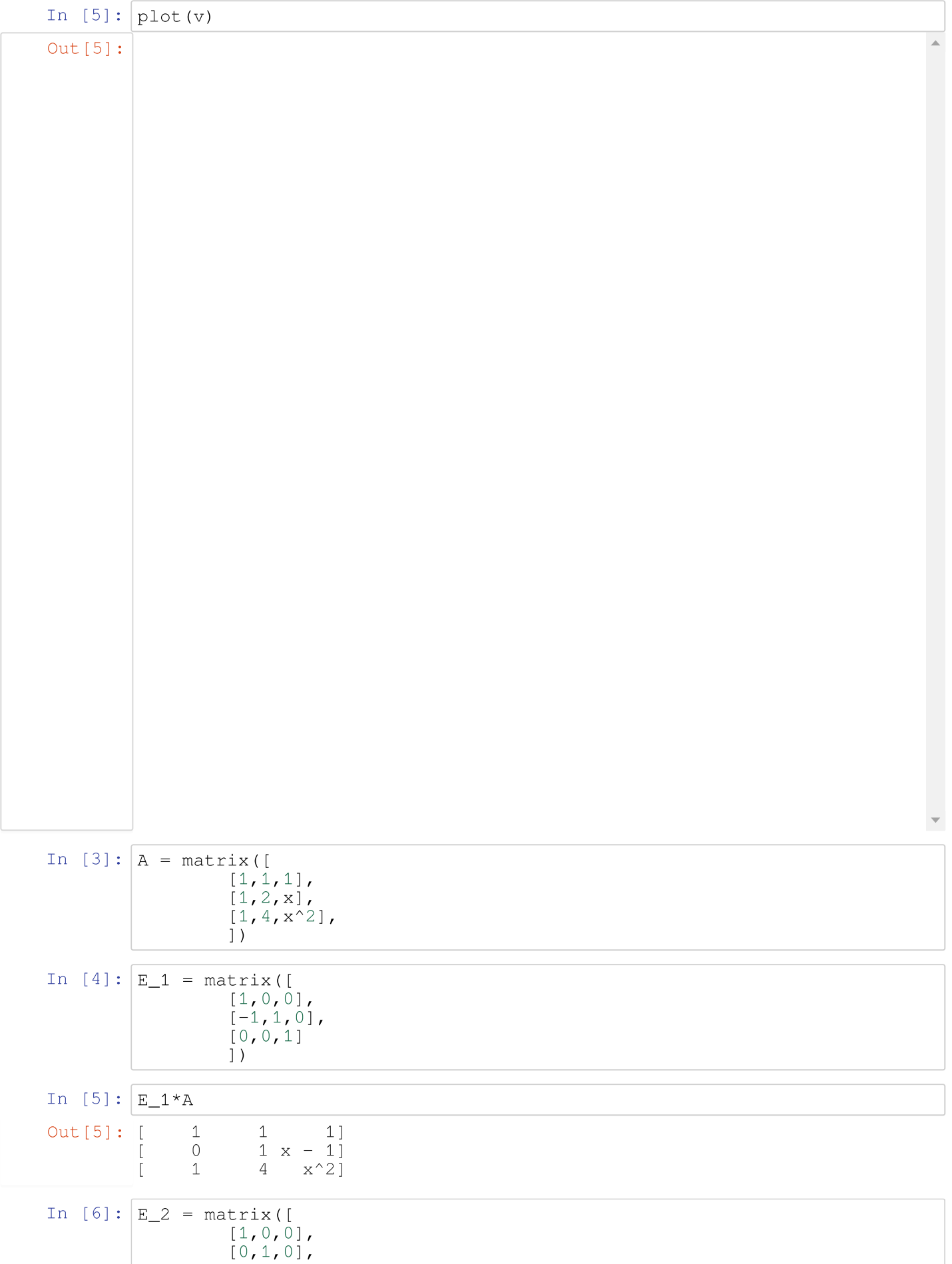

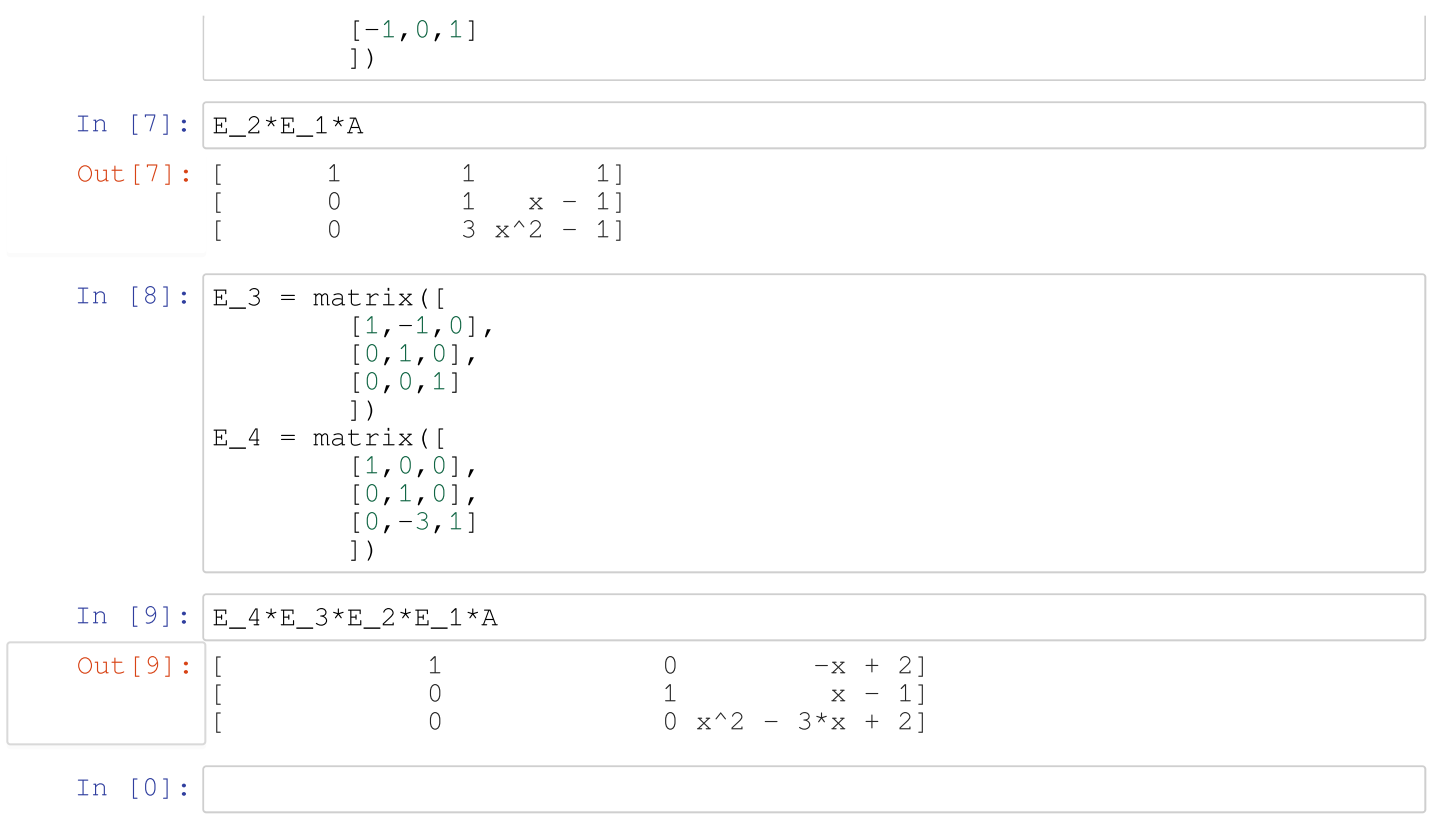